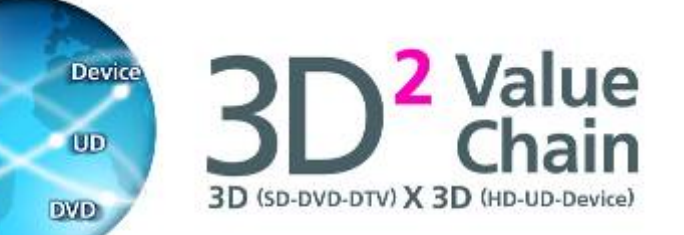

**DTV** 

HD

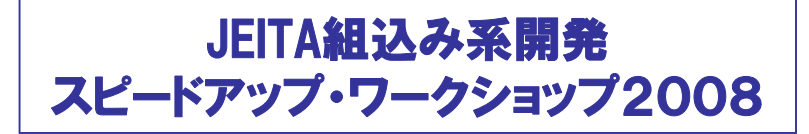

# モデル駆動型開発の導入による 生産性向上の事例

## 2008年8月27日

## 松下電器産業株式会社 パナソニックAVCネットワークス社 技術統括センター 南光 孝彦

**Panasonic ideas for life** 

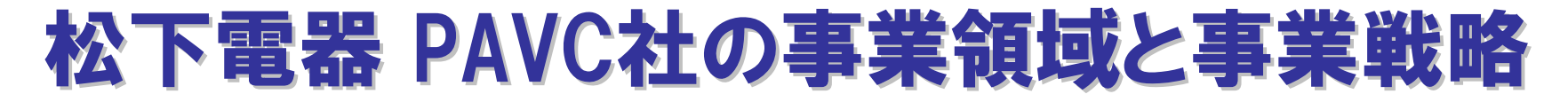

### 松下電器産業株式会社 パナソニックAVCネットワークス社(PAVC社) ・97年4月社内分社として発足 約29,500名

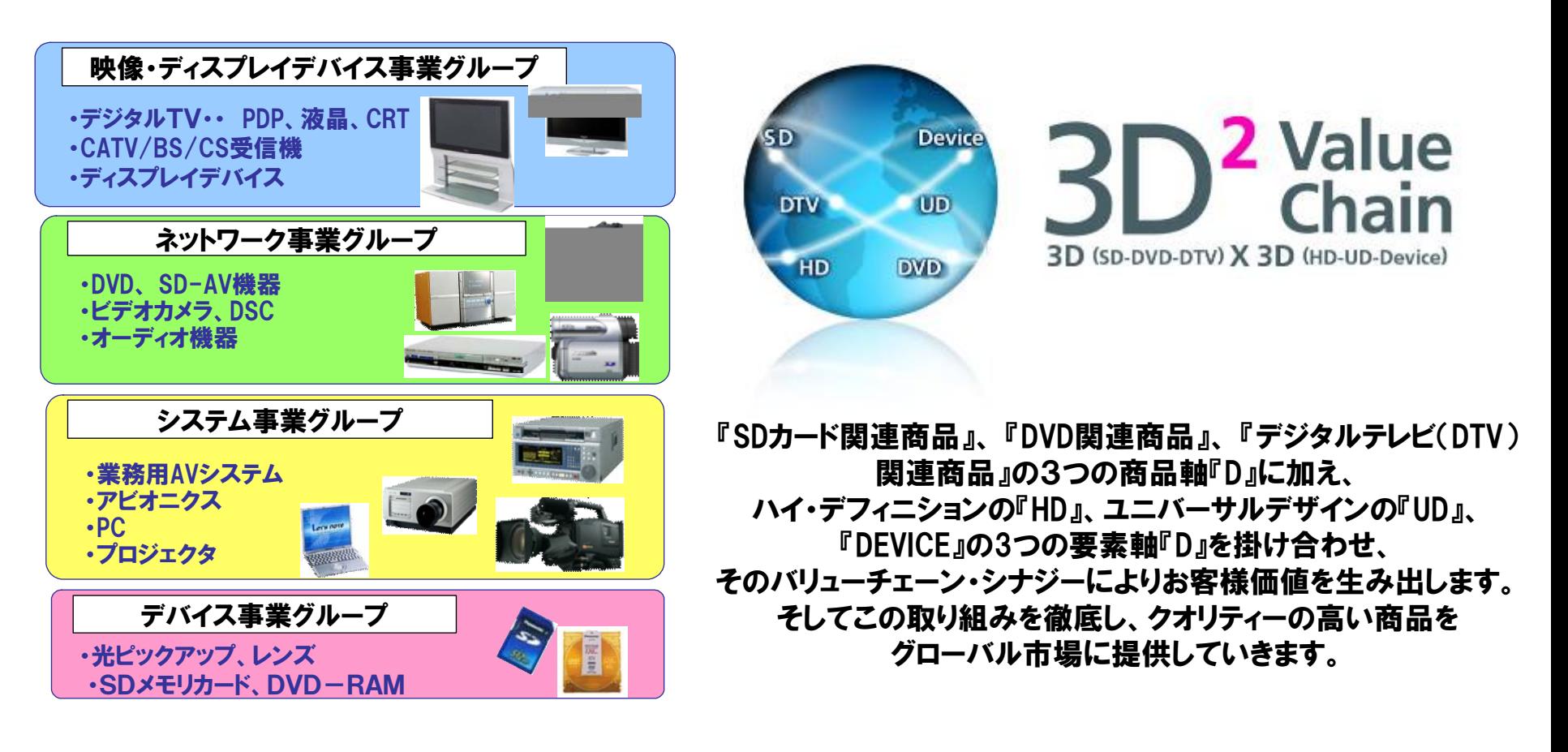

# AV機器向け組込みソフト開発を取り巻く環境変化

### ■ ソフトウェア開発の重要性が10~20年で急激に高まる AV機器・放送のデジタル化

⇒ ソフトウェアで実現する機能の増加 = ソフト大規模化

■ グローバルでの急激な価格下落への対応 グローバル多機種展開・グローバル同時立上げの事業戦略 ⇒ ソフトウェア開発へのプレッシャーが増大

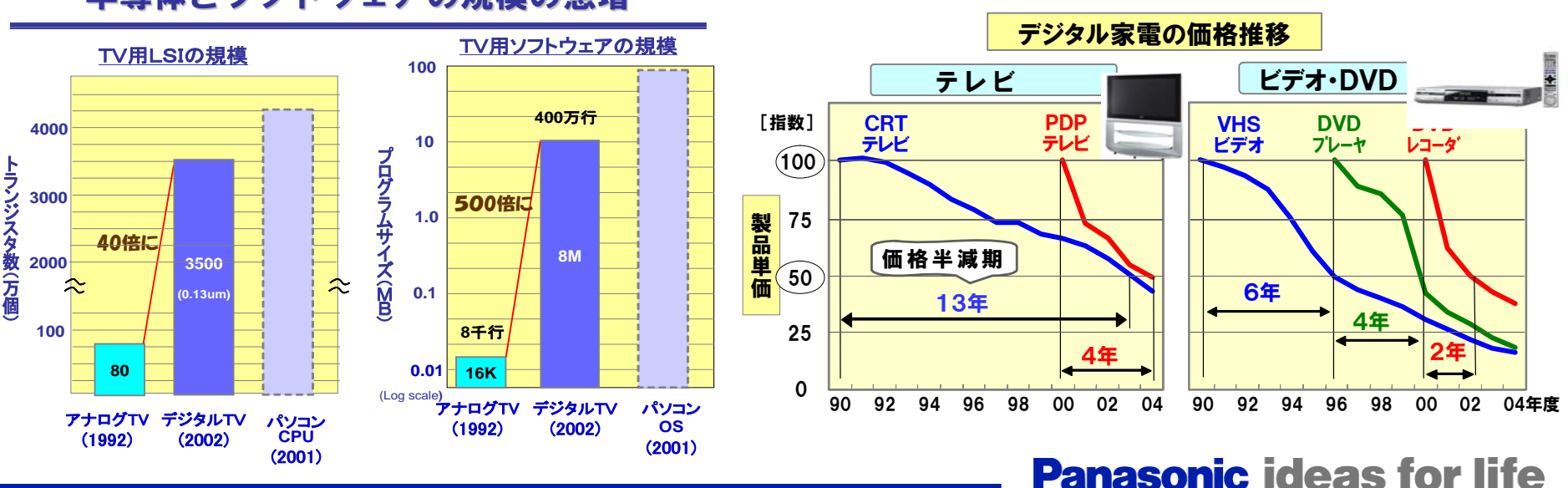

半導体とソフトウェアの規模の急増

# PAVC社のソフトウェア開発の特徴

■PAVC社商品のソフトウェア規模は数千~数百万行と幅広く開発形態も多様 |機器のデジタル化・ネットワーク化に伴い、 ソフトウェア規模は増加傾向

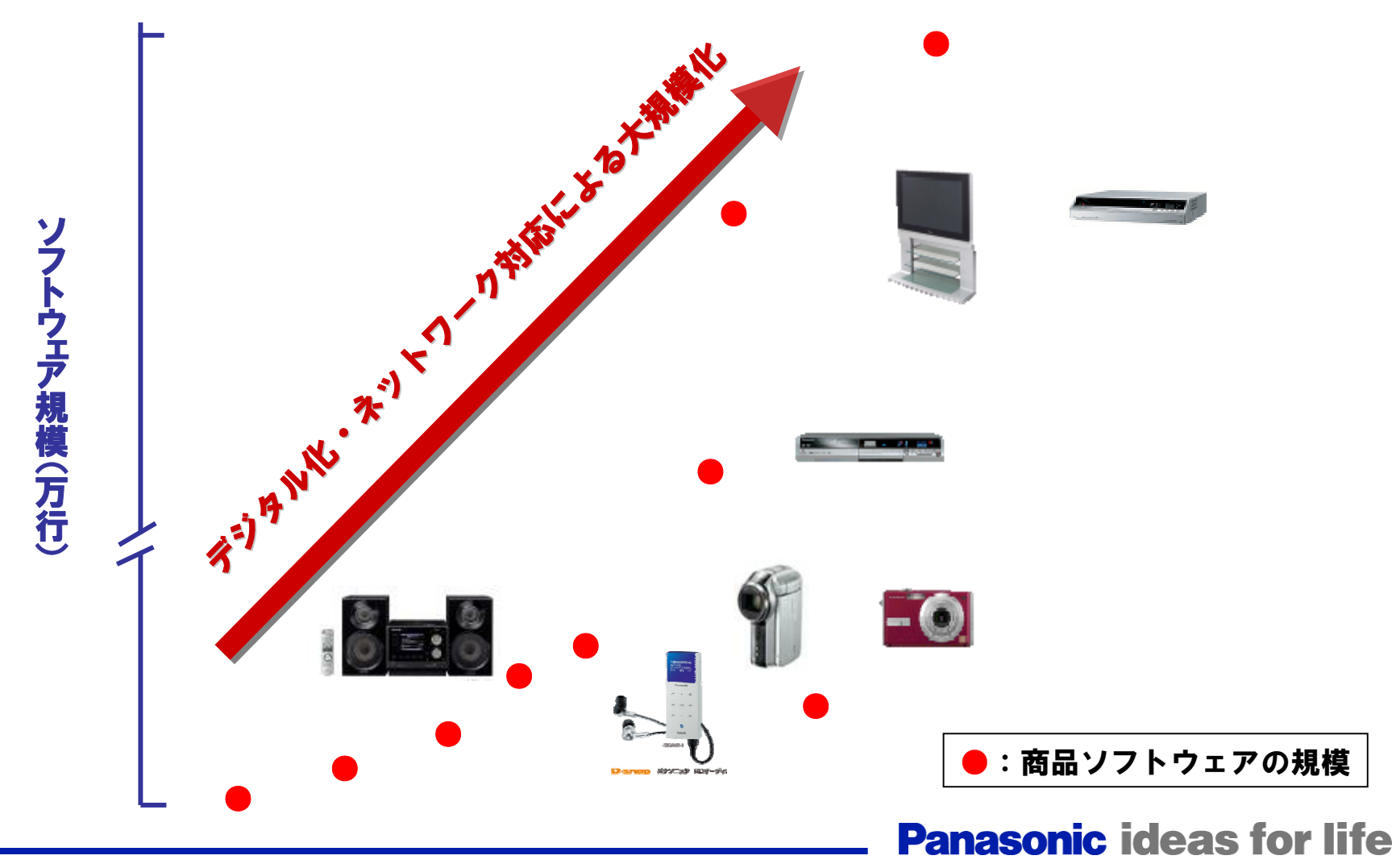

# グローバル機種増への対応

## デジタル化・ネットワーク化に伴うソフトウェア規模の増大に加え

■デジタルTV、DVD、SD関連機器を中心に機種数が増大

■世界同時垂直立上げに伴う機種開発の同時化

■機器の多機能化・ネットワーク化に伴う検証項目数の急増

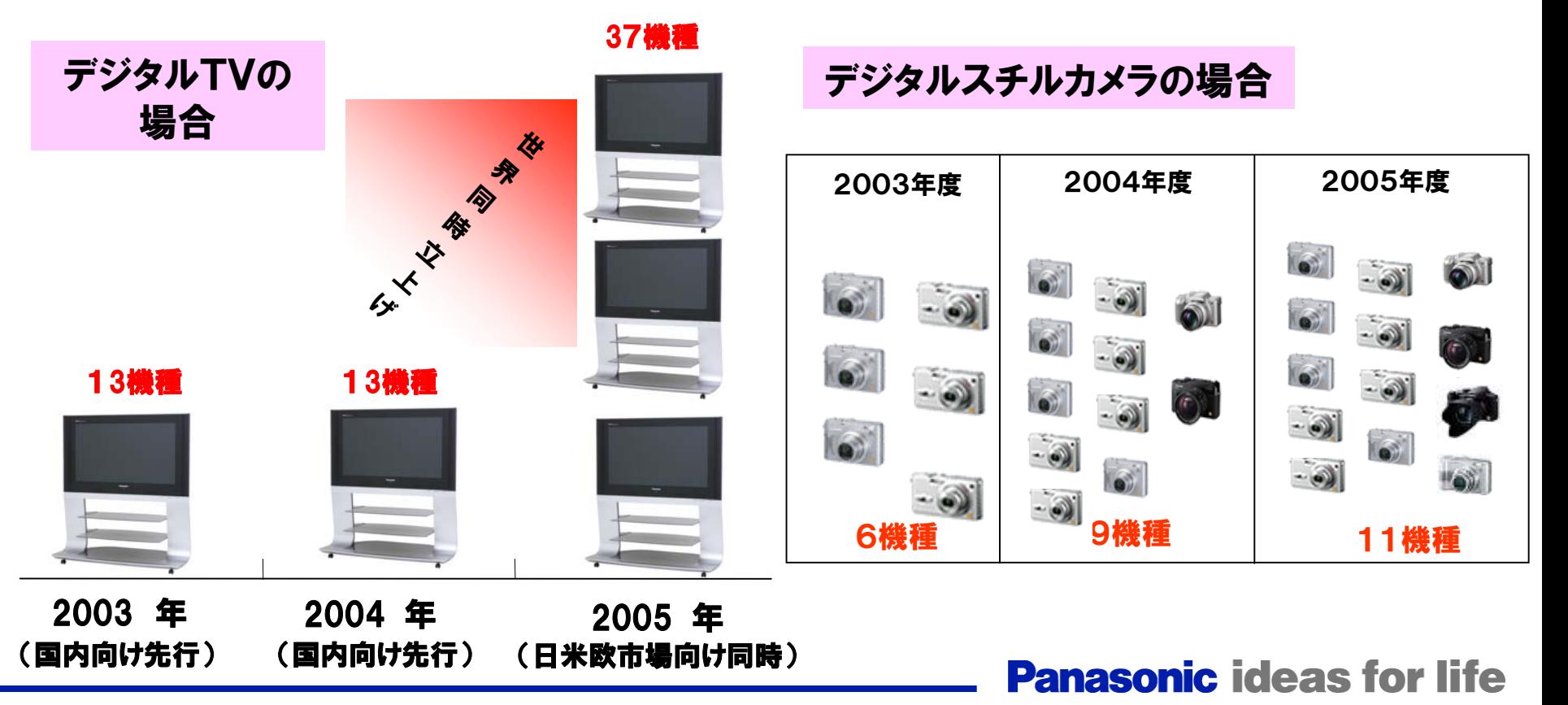

松下電器・PAVC社ソフトウェア開発力強化の取組み

## ① 組織横断のソフトウェアプロセス改善

複数の事業場を跨る組織横断活動の推進 <sup>~</sup> ベストプラクティス交流 ○事業場を跨る相互アセスメントの実施 (SW-CMM/CMMI)

○メトリクス標準化による事業場での活用促進

## ② プラットフォーム型開発

○デジタルTVのグローバルプラットフォーム技術による世界各国対応の実現 ○商品間を跨るプラットフォームの共通化(UniPhierⓇ)

## ③ 検証体制の強化

 ○システム共同検証センターの設立によるAV機器の相互接続検証強化 (<http://panasonic.co.jp/pavc/csvc/index.html>[\)](http://panasonic.co.jp/pavc/csvc/index.html)

## ④ エンジニアリング領域強化による生産性向上

★ モデル駆動型開発(MDD)の試行導入 (2005年より)

#### ○静コード解析などのツール活用促進

# モデル駆動型開発(MDD)の導入事例

#### **Panasonic ideas for life**

# モデル駆動型開発手法導入の背景

## PAVC社ソフトウェア開発力強化の視点より

## 【これまで】

 ・プラットフォーム型開発によるソフトウェア再利用を推進し、 ソフトウェアの大規模化、多機種同時開発化に対応

### 【今後】

- ・グローバル機種展開の拡大、開発リードタイム短縮 に向けて更なる効率化が必要
- ・ソフトウェア再利用率が高レベルになってきた現状を踏まえ、 効率化に向けた新たな開発方法論・手法の導入が必要

# 「モデル駆動型開発」の効果検証~導入

**Panasonic ideas for life** 

## モデル駆動型開発(Model Driven Development)概要

■ ツールを用い、 モデル( 図 )で構造設計・動作設計を行い、 モデルで動作検証まで実施 ■ モデルからプログラムコードを自動生成し、そのまま実機のソフトとして利用(手作業の排除) ★*LSI CAD*やメカの*3*次元*CAD*のように、設計段階で実機レスの設計・動作検証が可能

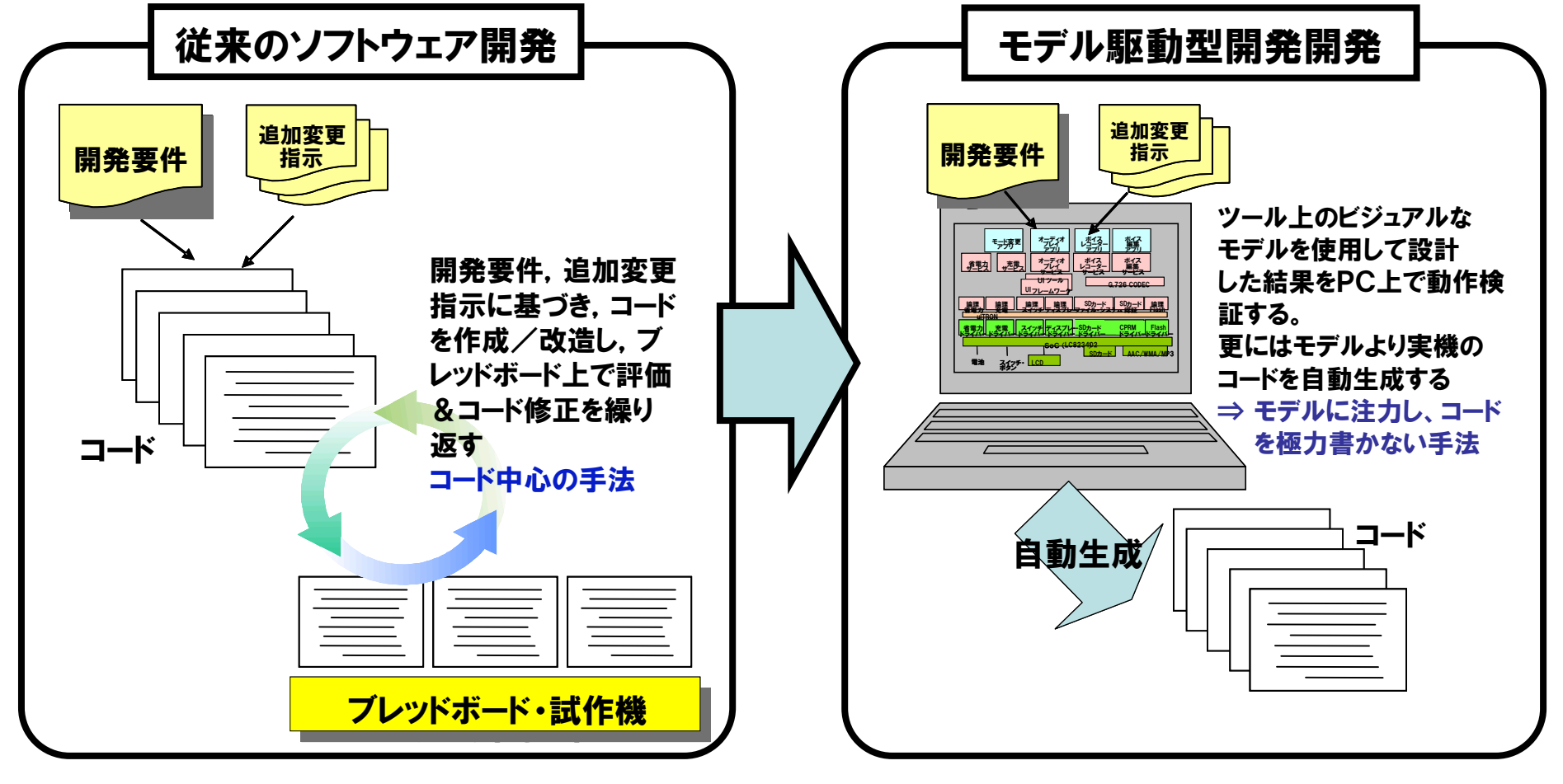

#### **Panasonic ideas for life**

# MDDツール Rational Rose Realtime概要

世界標準記法であるUML(Unified Modeling Language)を用い、 要求分析・設計・実装 UMLで記述したチャート(一部C/C++で記述)から実行可能なコードを自動生成

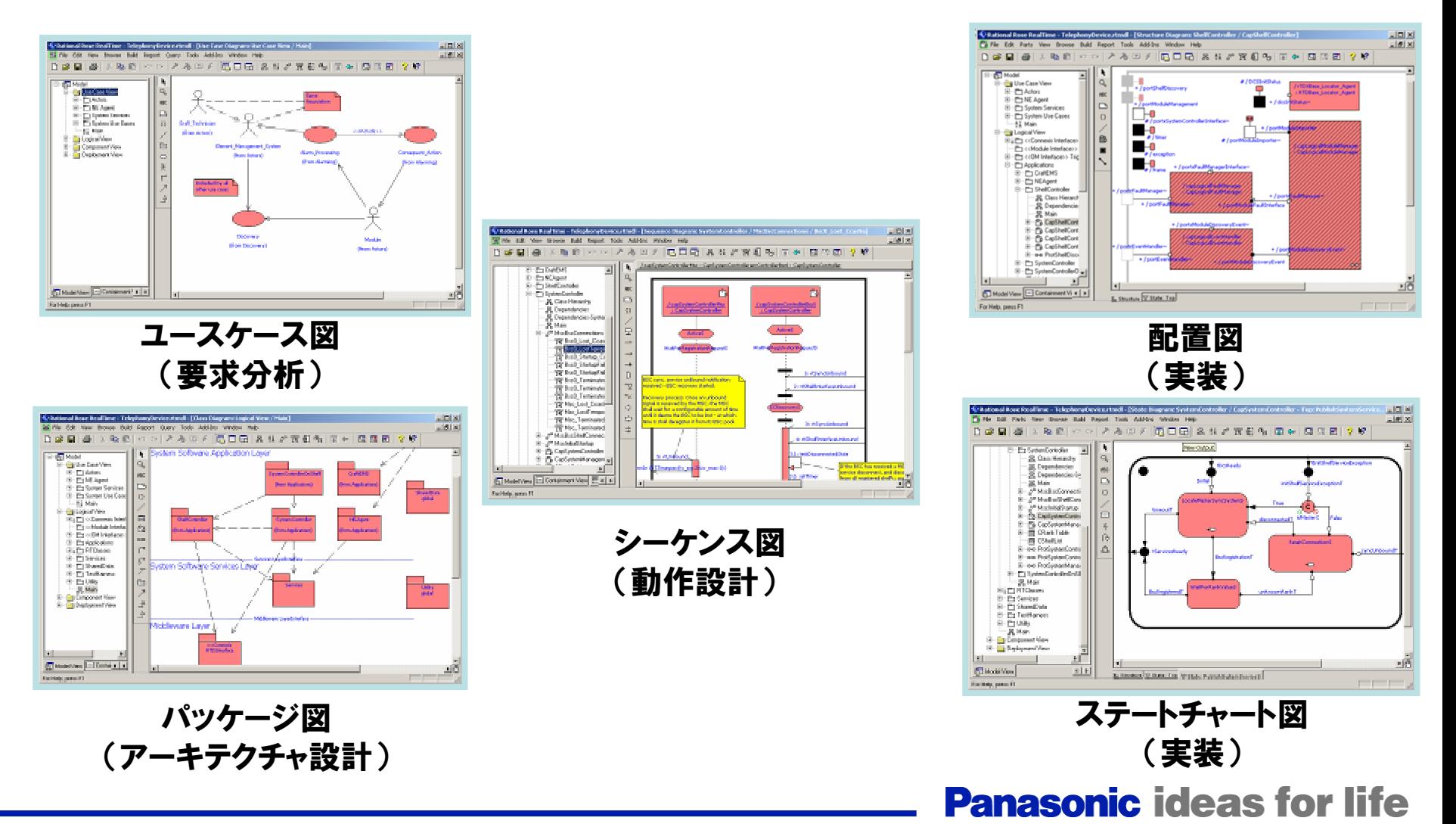

# モデル駆動型開発手法導入 サマリ

【検証フェーズ】 検証プロジェクトを立ち上げ、手法の有効性を検証

 ・商品開発プロジェクト(従来手法:C言語ベタ書き)と並行し モデル駆動型開発手法を用いた検証プロジェクトで同じ商品ソフトを 開発、両者のメトリクスを比較分析

 <指標>・生産性向上(工数削減度合い)・品質(デバッグ効率) ・メモリー(ROM/RAM容量) ・消費電力 など

【結果】手法の有効性を確認、商品開発への導入を決定

【導入フェーズ】 事業場メンバーによる商品開発への手法導入

・検証プロジェクトのモデル駆動型開発手法による

成果物をベースに次期商品開発を推進

<取組み> ・ソフト開発プロセス変更(インクリメンタル型)

・既存資産活用検討 ・アーキテクチャ見直し など

【結果】ソフト日程遅れ無しで無事商品化を完了

**Panasonic ideas for life** 

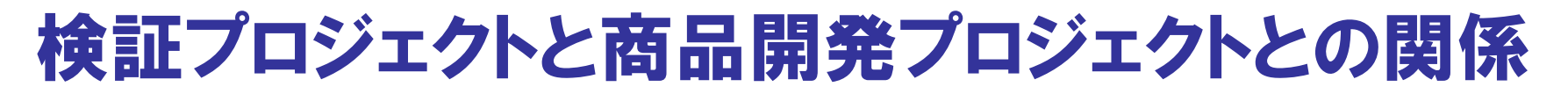

#### ■ PAVC社商品開発と並行して、検証プロジェクトにて同じ商品の

#### ソフトウェア開発をモデル駆動型開発手法にて実施

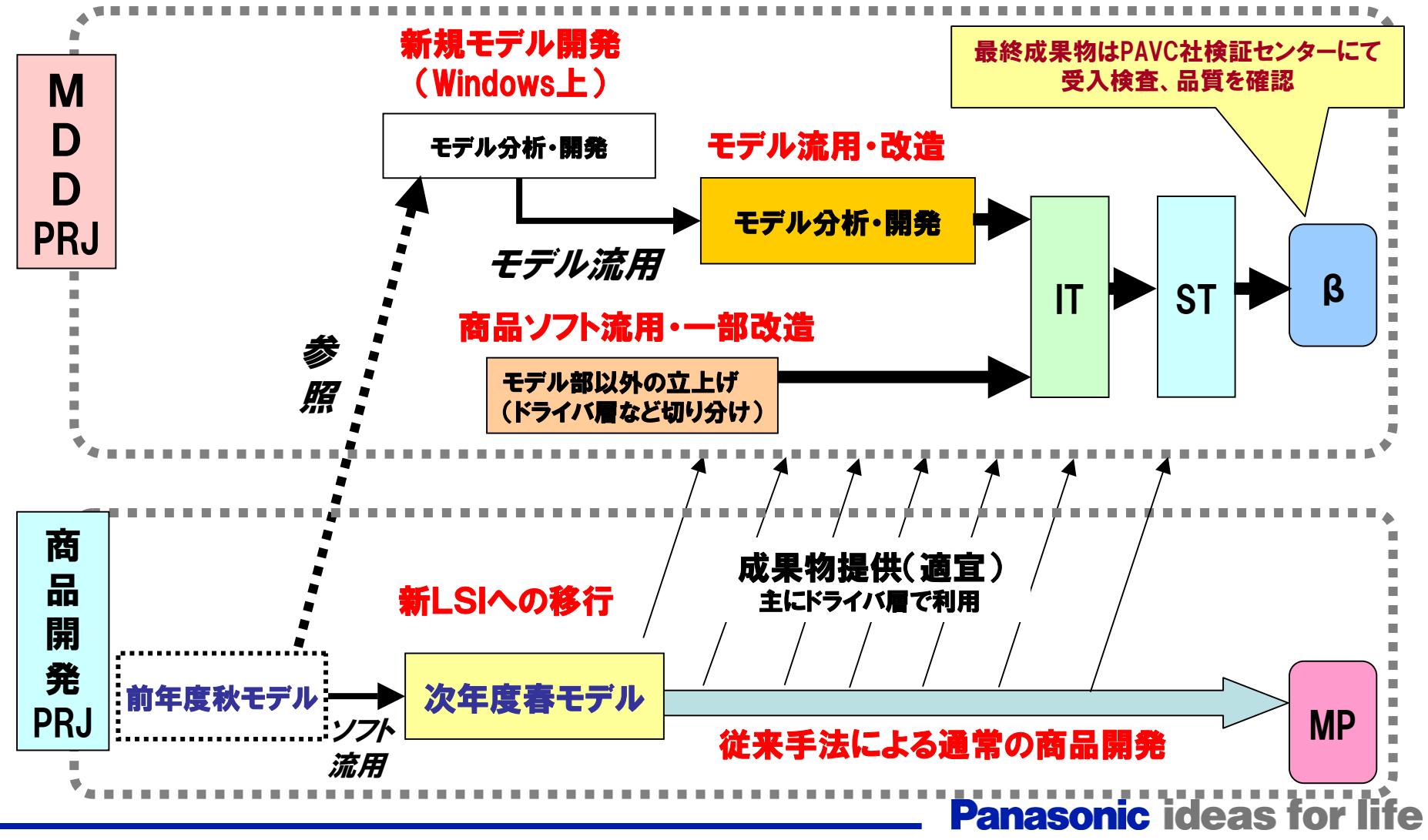

MDDプロジェクトのソフトウェアアーキテクチャ

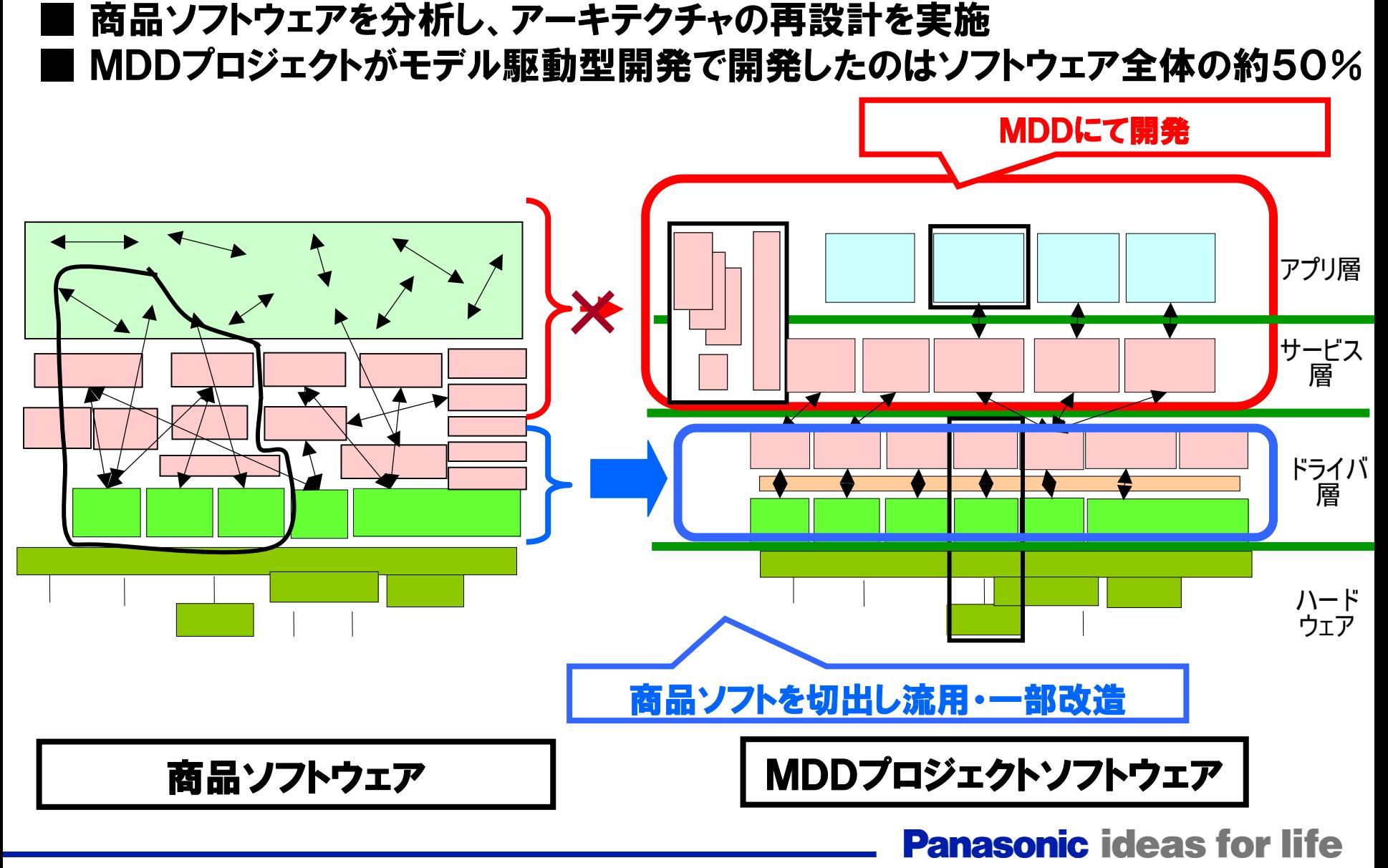

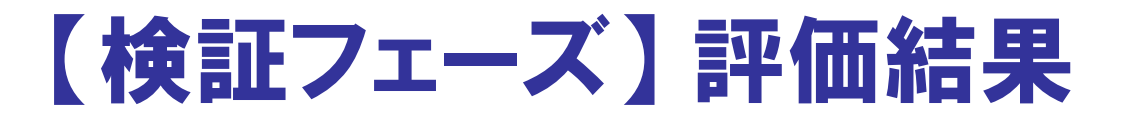

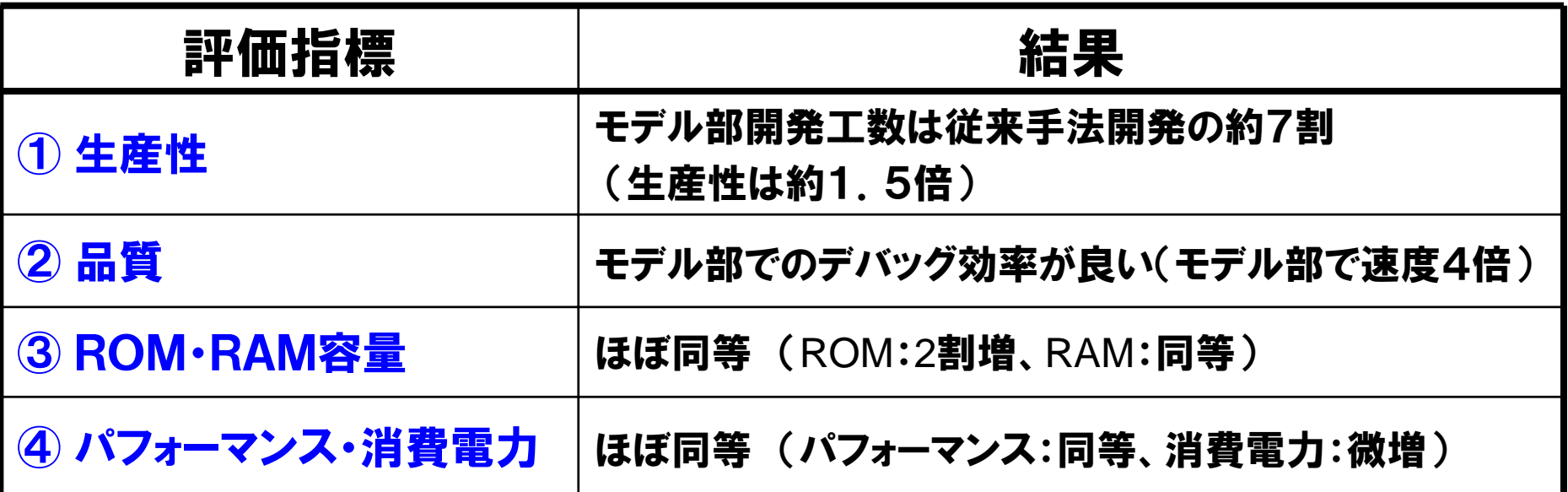

モデル駆動型開発導入により開発効率向上の効果(見込)を確認 ■ 懸念されていたHWリソース・性能への影響が小さいことを確認

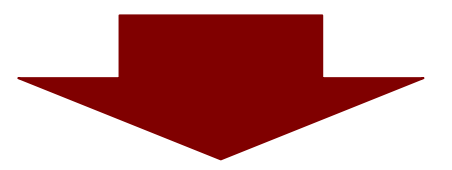

## 次年度商品開発への「モデル駆動型開発手法」導入を決定

#### **Panasonic ideas for life**

# 【導入フェーズ】 商品開発プロジェクトへの手法導入

## 【課題】 商品開発へ手法導入にあたってのリスク

#### ①ウォーターフォール的プロセスの採用への不安

- <sup>→</sup> ・事業場の商品開発部門にモデル駆動型開発の経験者がほとんどいない
	- ・開発終盤での問題発生や設計変更が困難となり、日程遅れ発生のリスクが大
- ②細かい商品仕様のノウハウに関わるモジュールのモデル化の労力
	- → これまでの商品化ノウハウが凝縮されたミドルウェアをモデルに移植するのは労力大
- ③特定のモジュールの巨大化・複雑化
	- → 特定のモジュールが巨大化・複雑化し、品質の作りこみに不安

### 【取組み】 上記課題に対して、以下の3点の対策を実施

- ① インクリメンタル型開発プロセスの導入
- ② 実績のあるC言語資産の有効活用
- ③ 製品動作仕様の再分析と基本アーキテクチャの変更

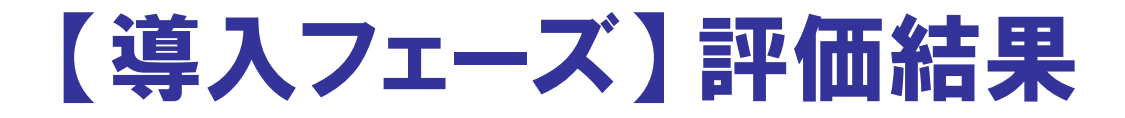

## ほぼ検証プロジェクトと同等の結果が得られた

## 本製品のソフトウェア開発では、今後もモデル駆動型開発を継続し さらなる効率化を目指す

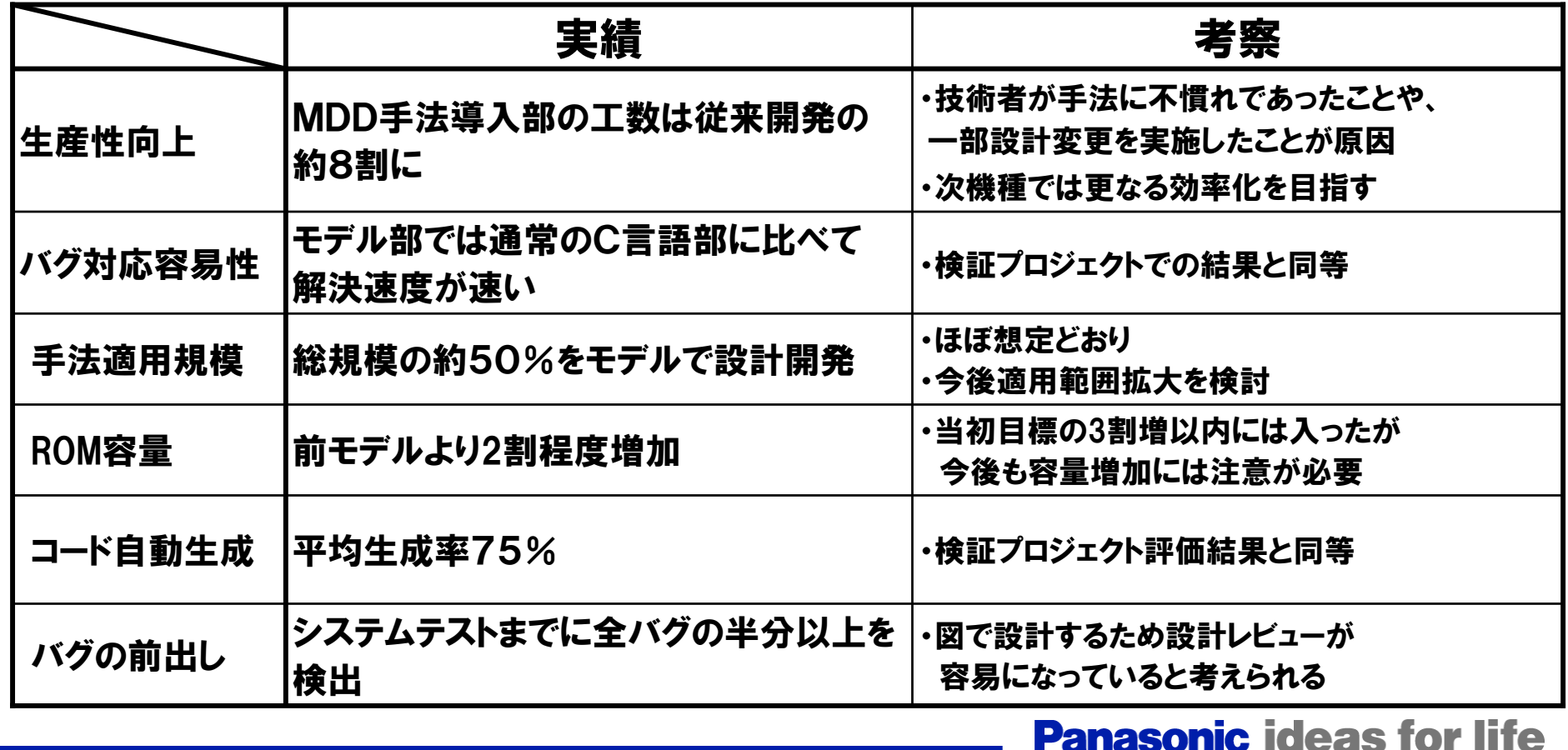

![](_page_16_Picture_0.jpeg)

![](_page_16_Picture_1.jpeg)

# モデル駆動型開発の効果 (1)

### トップダウン設計が強制される=「いきなりコーディング」が出来ない

 ○図を作成することで設計検討内容の再確認、再整理に繋がる ○曖昧に検討した部分は詳細にモデル化できない ○最終的には成果物のメンテナンス性が向上する 【注】 付け焼刃的対応が難しく、必ず設計段階に立戻る必要がある 例:「#ifdefで切って対応」、「フラグを立ててとりあえず。。」が困難 コーディング /\* {{{RME transition ':TOP:ready:AUA\_STOP:AUA\_SAVEMARK:J43BDD92E03A5:AuaMsgTimeout' \*/INLINE\_METHODS static void T149\_AuaAudioUIApplication\_AuaMsgTimeout( struct AuaAudioUIApplication\_InstanceData \* const this ) /\* {{{USR \*/this->bMsgDone = TRUE; モデル作成 /\* }}}USR \*//\* }}}RME \*/INLINE\_CHAINS static void Chain149\_AuaAudioUIApplication\_AuaMsgTimeout( struct AuaAudioUIApplication\_InstanceData \* const this ) /\* transition ':TOP:ready:AUA\_STOP:AUA\_SAVEMARK:J43BDD92E03A5:AuaMsgTimeout' \*/RTCapsule\_chainBegin( &this->std, 7, "AuaMsgTimeout" ); RTCapsule\_transitionBegin( &this->std ); T149\_AuaAudioUIApplication\_AuaMsgTimeout( this ); RTCapsule\_transitionEnd( &this->std ); /\* {{{RME transition ':TOP:ready:AUA\_STOP:AUA\_SAVEMARK:J45C9888A0179:AuaDportConnect' \*/INLINE\_METHODS static void T168\_AuaAudioUIApplication\_AuaDportConnect( struct AuaAudioUIApplication\_InstanceData \* const this ) 自動コード生成 自動コード生成 K /\* {{{USR \*/ this->bRecvModeEnd = TRUE; /\* }}}USR \*//\* }}}RME \*/この機能を実現しようとすると、 この機能を実現しようとすると、 INLINE\_CHAINS static void Chain168\_AuaAudioUIApplication\_AuaDportConnect( struct AuaAudioUIApplication\_InstanceData \* const this ) :TOP:ready:AUA\_STOP:AUA\_SAVEMARK:J45C9888A0179: アレをやって、コレをやって、・・・ アレをやって、コレをやって、・・・ RTCapsule\_chainBegin( &this->std, 7, "AuaDportConnect" ); RTCapsule\_transitionBegin( &this->std ); 状態遷移図  $168$  AuaA RTCapsule\_transitionEnd( &this->std ); Cファイル大きく状態を分けてはみたが 大きく状態を分けてはみたが サブ状態の設計で行き詰った サブ状態の設計で行き詰った ⇒ 十分に検討が出来ていない ⇒ 十分に検討が出来ていない再検討 <del>anasy</del>nic ideas for life

## モデル駆動型開発の効果(2)

### ソフトウェア構成が整理される

 ○モジュールの役割・責務とモジュール間の相互関係を明確にできる ○自動コード生成のため、設計情報(UML)と実装(C言語)が常に同期 ○状態遷移図で設計し状態遷移表でチェックすることでモレ・ヌケを防止 ○問題発生時の原因ポイントが特定しやすい

【注】 全体構造(アーキテクチャ)設計の方針を誤ると、実装が複雑化する

![](_page_18_Figure_4.jpeg)

# モデル駆動型開発の効果(3)

### 開発者間での設計レビューが容易になる

 ○UMLという共通言語を用いた記法で統一される ○図的表記であるため、レビュアは設計内容を理解しやすい ○モデルレビューがソースコードレビューを兼ねる(自動生成) 【注】 「レビューしやすい図」を書くための「設計・表記ルール」の徹底が重要

![](_page_19_Figure_3.jpeg)

# モデル駆動型開発の効果(4)

## ツール上でモデルベースのデバッグが可能(実機レス)

○Windows上で状態遷移、イベント送受信を視覚的に確認しながらデバッグ →実機開発環境がなくても不具合箇所を早期に特定

## デバッグ中の状態遷移図

![](_page_20_Figure_4.jpeg)

まとめ

## ■モデル駆動型開発は有効な手法であるが、、、

- 1.モデル駆動型開発を使えば、何でも誰でも効率化が出来るというわけではない
	- ・ MDDは有効なツールだが、重要なのはやはり 『良い設計』と『良いプロセス』
	- ・ モデリングと商品アーキテクチャの両面に精通した人が必要 (=アーキテクト)
	- ・ 自動コード生成によるコーディング作業省力化、設計と実装の同期は効果有り
- 2.プラットフォーム化が既に進んでいるときなどは投資効果の事前検証が重要
	- ・ 導入オーバーヘッド( 教育・ツール投資・既存ソフトの置換え )と導入リスク
	- ・トップダウンでの方針/段階的な導入計画・目論見が無いと、なかなか導入は難しい
- 3.一気に全体をモデル駆動型開発に移行するのは難しい
	- ・ 現状課題の解決に向け出来るところから少しずつ導入し、アーキテクチャ改良のサイクルを廻す

![](_page_21_Picture_95.jpeg)